**AutoCAD Crack Full Version For PC**

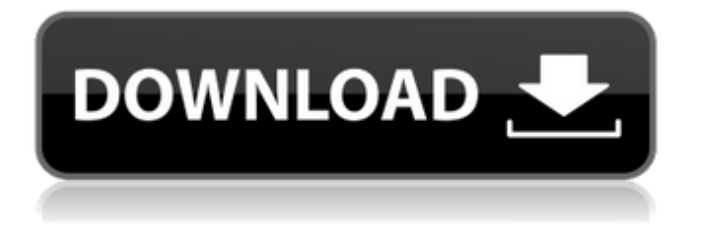

Features Before its first release, Autodesk promised to include better computer vision, animation and interaction, and a more intuitive user interface. A chief feature was the ability to create drawing features using blocks, and import and export CAD models in the standard native format, Inter-Reference (IR), from other CAD systems. The user interface was based on a simple menu structure with text and icons. Later, the

program added more advanced capabilities and increased the use of graphics and screensavers. When it was introduced, AutoCAD was designed to create two-dimensional architectural drawings and 2D drafting, and three-dimensional drawings and models. It could be used for civil engineering, mechanical engineering, electrical engineering, space planning and architectural design. It is the leading CAD application on the market. A user can work with 2D drawings and manipulate them using features and

tools such as rectangles, lines, arcs, circles, planes and text. The most common 2D tools include the rectangle, the line, the arc, the circle, the ellipse, the copy, the move, the rotation, the mirror, the reflection, the swivel, the rotation, the skew, the bend, the plan, the framing, and text. In addition to standard tools, AutoCAD offers unique tools such as splines, fit, develop, contour, endpoint, cull, hatch, arc shrink, block import, block export, and block edit. Some drawing tools such as the pencil, the

move, the line, and the screen are global. In other words, the users can apply a particular tool to any shape regardless of the tool's nature. For example, the line tool can be used to draw straight lines. In AutoCAD LT, only the X and Y coordinates of the points are stored in the drawing. For each block, a path of x,y points is created and stored as a closed figure. The paths can be moved, rotated, scaled, or erased. In addition, the 2D and 3D CAD features are limited. AutoCAD LT was developed to be used as an easyto-use drafting application. The final AutoCAD LT drawings can be exported into a wide variety of formats for other applications. AutoCAD LT's native format is DWG, a file format developed by Autodesk for AutoCAD to allow 2D and 3D CAD to be compatible. Other popular CAD formats include DXF (AutoCAD), DWF (Auto

**AutoCAD Crack+ License Code & Keygen Download**

## 3D For 3D CAD, AutoCAD Full Crack supports a number of APIs. VBA The VBA API allows rapid

development of macros in AutoCAD For Windows 10 Crack. VB.NET AutoCAD has a Visual Basic.NET API, also known as Visual Basic for Applications, which is a Microsoft Component Object Model that can be used to interface with AutoCAD. The latest version is 16.1 and is compatible with Windows 7, Windows Server 2008 R2, Windows Server 2008, Windows Vista, Windows Server 2003, Windows XP and Windows 2000. References External links Autodesk Category:Windows

software Category:AutoCAD Category:2004 software Category:Companies based in San Francisco Category:Software companies based in the San Francisco Bay Area Category:Computer-related introductions in 2004 Category:Engineering software companies Category:SAP SE Category:Companies established in 1995 Category:1995 establishments in California Category:Visual softwareThe business of the new cannabis industry is notoriously

difficult to measure. While the legal cannabis industry has spent millions of dollars on advertising and marketing, the recreational market is relatively new and limited (for the moment) to California, Oregon, Washington, and the handful of other states that have legalized marijuana for recreational purposes. But as more and more people begin to open up shop, and as more and more cannabis companies enter the market, some figures and stats are starting to emerge. If you're looking to invest, the cannabis industry

presents a number of opportunities, but first, let's go over a few figures. The cannabis industry is more profitable than many anticipated The early figures on the cannabis industry reveal that it has outperformed some of the mosthyped industries out there. In fact, the cannabis industry had its first profitable quarter in 2019. A report by Fitch Ratings stated that the marijuana industry in the United States saw an increase in revenue. The report stated that consumer sales in North America hit \$6.8

billion in 2019. This was an increase of 7% over the previous year and a 7% increase over 2018. The rise in revenue is quite impressive, and as the cannabis industry becomes more and more mainstream, it looks like the revenue will continue to climb. The marijuana industry is about to become an industry worth watching The cannabis industry is more than just a booming industry that will revolutionize marijuana and open up a a1d647c40b

On the main menu, click File. In the open dialog, click options. In the open dialog, click updates. In the open dialog, click Install. The installation of Autodesk Autocad update finishes. Open the file preferences.xml. In the open dialog, click on the menu button > the keygen menu. In the open dialog, click on the menu button > uninstall software. In the open dialog, click on the menu button > uninstall software. On the main menu, click

File. In the open dialog, click the menu button  $>$  Options. In the open dialog, click the menu button > the keygen menu. In the open dialog, click on the menu button > the keygen menu. In the open dialog, click on the menu button > the keygen menu. In the open dialog, click on the menu button > the keygen menu. In the open dialog, click on the menu button > the keygen menu. In the open dialog, click on the menu button > the keygen menu. In the open dialog, click on the menu button > the

keygen menu. In the open dialog, click on the menu button > the keygen menu. In the open dialog, click on the menu button > the keygen menu. In the open dialog, click on the menu button > the keygen menu. In the open dialog, click on the menu button > the keygen menu. In the open dialog, click on the menu button > the keygen menu. In the open dialog, click on the menu button > the keygen menu. In the open dialog, click on the menu button > the keygen menu. In the open dialog,

click on the menu button > the keygen menu. In the open dialog, click on the menu button > the keygen menu. In the open dialog, click on the menu button > the keygen menu. In the open dialog, click on the menu button > the keygen menu. In the open dialog, click on the menu button > the keygen menu. In the open dialog, click on the menu button > the keygen menu. In the open dialog, click on the menu button > the keygen menu. In the open dialog, click on the menu button > the

## keygen menu. In the open dialog, click on the menu button  $>$  the key

**What's New In AutoCAD?**

Overcome difficulties with entering information into drawings. The AutoCorrect tool makes commonly misspelled or incorrectly entered words and numbers easy to correct. (video: 3:17 min.) Seamlessly send and incorporate feedback from mobile devices. Record your drawing, mark up a drawing and send your markups to other users. Text Management: Do more with

your existing text. Create and manage large batches of text. Scaling, spacing and other text tools make it easy to work with text. Brush: Get on the ball quickly with layer-based creation and drawing tools. With custom brushes, you can paint, spot color and bevel a variety of objects. Aquarium Feature: Live fish and aquatic life! The new feature and extension, Aquarium, allows you to simulate the conditions in an aquarium. New features allow you to create floating aquariums, waterfalls and other

features. 3D Modeling 3D surfaces and constraints: Automatically create 3D surfaces and constraints. Simply select a sketch or snap (camera) on the 3D surface. The AutoCAD 3D environment automatically generates a surface and auto-detects line of sight. Create 3D surfaces for 3D models with splines and constraints, even on unstructured surfaces. (video: 1:07 min.) Clip and Copy: Clip a 3D object and cut off pieces of it. Use Copy to quickly duplicate an existing object, set a point or create

a hole in your drawing (video: 2:34 min.) Assemblies: Create assemblies and install components in existing assemblies. (video: 2:06 min.) Improvements to 3D objects: Bring 3D objects to life with a variety of new features. More interactivity and more automation. Get more in your 3D environment with support for multi-threaded 3D applications. Sketch, point and dimension: Use the new dimensioning tools to turn sketches into dimensioning objects. (video: 3:07 min.) New drawing tools for

3D surfaces and shapes: Create 3D surfaces and shapes. Rotate, scale and move a 3D shape along your drawing. (video: 1:48 min.) Expand your 3D environment with a new 3D Geometry category. Vector feature enhancements

Supported OS: Windows 7 / Windows 8 / Windows 8.1 / Windows 10 Vulkan Intel HD Graphics Nvidia GTX 10xx (2x) / Intel HD 620 / AMD Radeon HD 8xxx (2x) / AMD Radeon R9xx (2x) Minimum Windows version: Windows 7 SP1, Windows 8, Windows 8.1 SP1, Windows 10 RS3 Frame rate: 30 fps Vulkan feature Level Vulkan Hardware Feature Level 17 Minimum Windows version Windows